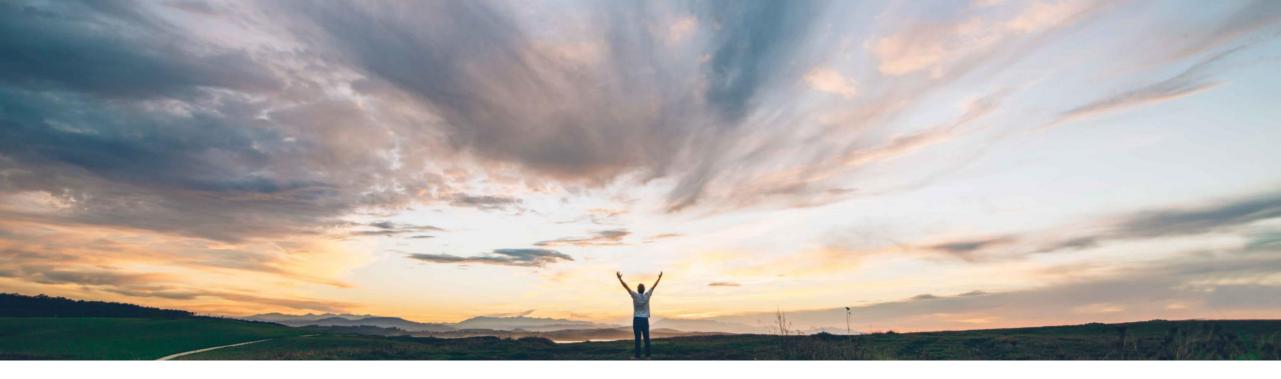

#### SAP Ariba M

# Feature at a Glance Ship notice update

Franz Uhr, SAP Ariba Target GA: February, 2019

CONFIDENTIAL

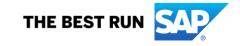

#### © 2018 SAP SE or an SAP affiliate company. All rights reserved. CONFIDENTIAL

### Feature at a Glance Introducing: Ship notice update

#### **Customer challenge**

Advanced Ship Notices (ASN) updates may be needed for various reasons such as initiated by the buyer due to validation checks in backend or due to technical failures of delivering the ASN to the buyer system. Supplier initiated updates of ship notices might be required due to incorrect entries like quantities, dates etc. or for other business reasons. In those cases, a supplier must be able to edit the data provided on a ship notice and submit it again. So far Ariba Network didn't have the option to edit/change an already submitted ASN document, it was possible to cancel the ship notice under certain circumstances.

#### Solution area

SAP Ariba Commerce Automation SAP Ariba Supply Chain Collaboration

# Meet that challenge with SAP Ariba

With this feature, customers have the ability to allow their suppliers to update an already submitted ship notice that is not yet referenced by a receipt or an invoice. The original ship notice is obsoleted by the system and the inbound delivery document is updated in the customer's ERP system.

#### Implementation information

This feature is automatically on for all customers with the applicable solutions but requires **customer configuration**.

A new default transaction rule allows buyers to define if their suppliers are able to edit submitted ship-notices.

#### Experience key benefits

Ease of implementation

**Geographic relevance** 

In logistics execution processes there are many situations in which there's a need to resubmit ASNs due to various reasons such as incorrect data, validation failures etc. In those exceptional cases it is both cost effective and convenient for the supplier to update (edit/resubmit) the ASN, rather than to force a supplier to cancel and recreate a Ship Notice. This reduces data entry efforts for the supplier and increases supplier satisfaction.

Low touch / simple

Global

Not having this functionality can lead to rework and problems at the moment of material reception at the buyer side, jeopardizing the plants production plan. The feature will benefit the buyers and suppliers to execute better during the end to end logistics process.

#### **Prerequisites and Limitations**

This Ariba Network feature is applicable to all buyer and supplier users using either SAP Ariba Commerce Automation or SAP Supply Chain Collaboration

In case of integrated suppliers, a ship notice must be edited using the same ERP system it was created in. A ship notice created with the Ariba Network user interface can be edited only in Ariba Network.

Please see additional details on next slide.

#### Limitations

- A ship notice must be edited using the same system it was created in. A ship notice created in the supplier ERP system must be edited only in the supplier ERP system. A ship notice created with the Ariba Network user interface can be edited only in the Ariba Network UI.
- A ship notice update must use the same Packing Slip ID as the ship notice it is updating.
- A Ship notice cannot be edited when:

•The rule '*Require references to ship notices on invoices*' is enabled and the ship notice has lines referenced by an invoice.

- •The ship notice is referenced by any receipt document.
- •The ship notice is cancelled.
- •The ship notice is a component ship notice.
- •A purchase order with line items in the ship notice has the ASNInstruction control key set to notAllowed.

#### Buyer needs to activate the Default Transaction Rule: 'Allow suppliers to edit existing ship notices'

| Require suppliers to fully confirm line items before     | fulfillment. (i)                                                         |              |  |  |  |  |  |  |
|----------------------------------------------------------|--------------------------------------------------------------------------|--------------|--|--|--|--|--|--|
| Require suppliers to create an order confirmation b      | efore creating a ship notice. ①                                          |              |  |  |  |  |  |  |
| Allow suppliers to send ship notices to this account     | L.                                                                       | $\checkmark$ |  |  |  |  |  |  |
| Allow third-party suppliers to send multi-tier ship no   |                                                                          |              |  |  |  |  |  |  |
| Allow suppliers to cancel ship notices that they creater | $\checkmark$                                                             |              |  |  |  |  |  |  |
| Allow suppliers to edit existing ship notices.           |                                                                          | $\checkmark$ |  |  |  |  |  |  |
|                                                          | le enables suppliers to<br>existing ship notices.                        | $\checkmark$ |  |  |  |  |  |  |
| Allow suppliers to send ship notices only aner rece      |                                                                          | $\checkmark$ |  |  |  |  |  |  |
| Require delivery dates for order confirmations and       | Require delivery dates for order confirmations and ship notices.         |              |  |  |  |  |  |  |
| Require an estimated shipping date on order confir       | Require an estimated shipping date on order confirmations.               |              |  |  |  |  |  |  |
| Require an actual or estimated shipping date on sh       | ip notices.                                                              | $\checkmark$ |  |  |  |  |  |  |
| Require ship notice type on ship notices.                |                                                                          |              |  |  |  |  |  |  |
| Allow suppliers to add delivery and transport inform     | nation to ship notices.                                                  |              |  |  |  |  |  |  |
| Allow suppliers to send non-PO ship notices throug       | ih cXML.                                                                 |              |  |  |  |  |  |  |
| Allow zero-quantity line items in ship notices sent the  | hrough cXML.                                                             |              |  |  |  |  |  |  |
| Allow multiple orders and scheduling agreement re        | leases in ship notices.                                                  | $\checkmark$ |  |  |  |  |  |  |
| Require suppliers to provide a unique asset serial r     | number for each purchase order line item on a ship notice. ①             |              |  |  |  |  |  |  |
| Do not allow multiple delivery dates in ship notice of   | creation ①                                                               |              |  |  |  |  |  |  |
| Require the total count of shipment serial numbers       | not to exceed the total quantity shipped for line items on ship notices. |              |  |  |  |  |  |  |

# Feature at a Glance

#### Introducing: Ship notice update

Buyer needs to activate the Default Transaction Rule: 'Allow suppliers to edit existing ship notices'

| Ariba Supply Chain Collaboration                                                                                                    |                                     | Test Mode                                                                                                    | Company Settings 🕶 Sourabh Kothari                             |                                                                                                    |
|----------------------------------------------------------------------------------------------------|-------------------------------------|----------------------------------------------------------------------------------------------------|----------------------------------------------------------------|----------------------------------------------------------------------------------------------------|
| Create Ship Notice                                                                                                    |                                     | Pack Items                                                                                                    | Save Exit Next                                                 |                                                                                                    |
| * Indicates required field                                                                                                    |                                     |                                                                                                    |                                                                |                                                                                                    |
| SHIP FROM                                                                                                    |                                     | DELIVER TO                                                                                                    |                                                                |                                                                                                    |
| SK Enterprise<br>New York , NY<br>United States                                                                                                    | Update Address                      | NY<br>United States<br>ort Terms Equipment Identification Code Gross Volume                                                              | Update Address<br>Unit Gross Weight Unit                       | Sealing Party Code Seal ID                                                                               |
| <ul> <li>Ship Notice Header</li> </ul>                                                                                                    | Other                               |                                                                                                    |                                                                |                                                                                                    |
| SHIPPING Packing Slip ID:* shpn13245                                                                                                    | Additional Fi                       | ielde                                                                                                    |                                                                |                                                                                                    |
| Invoice No.:<br>Requested Delivery Date:<br>Ship Notice Type Select<br>Shipping Date: * 12 Dec 2018<br>Delivery Date: 13 Dec 2018                                                                                                    | Order Item<br>Order #<br>4500116718 | nS<br>Line # Part # Customer Part # Qty                                                                                                  | Unit Need By Ship By Unit Price<br>EA 28 Nov 2018 \$200.00 USD | Subtotal Customer Location<br>\$400.00 USD Remove                                                        |
| Hazard Type: Select  Is Divisible: ① Dimensions                                                                                                    | 1                                   | Line Ship Qty Sup<br>1 2 FU_1<br>Add Ship Notice Line                                                                                    | piler Batch ID Production Date Expiry Date                     | Add Details                                                                                              |
| ATTACHMENTS<br>Name Size (bytes)                                                                                                    | L Add                               | Order Line Item Manage Serial Numbers 👻                                                                                                  |                                                                |                                                                                                    |
| Choose File         No file chosen         Add Attachment           The total size of all attachments cannot exceed 10MB         File         File |                                     | (skothan@sap.com) last visited 12 Dec 2018 3:35:31 AM   SK Enterprise   AN01400994956-T<br>cy Statement Security Disclosure Terms of Use |                                                                | Pack Items         Save         Exit         Next           © 1996–2018 Ariba, Inc. All rights reserved. |

Initial ship notice has been created, submitted and acknowledged.

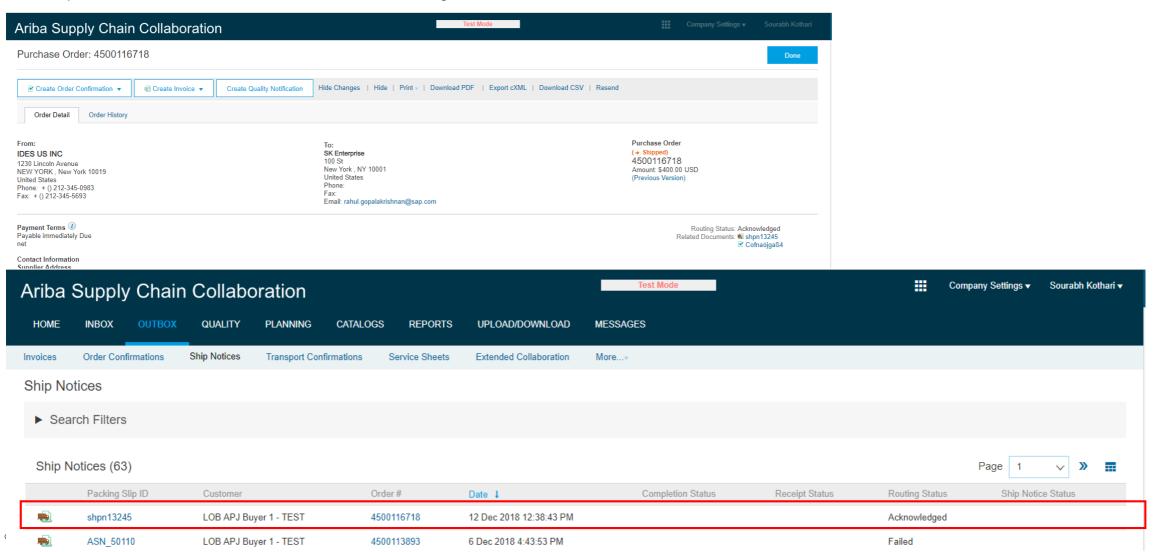

6

# Feature at a Glance

# Introducing: Ship notice update

In the ship notice document, the supplier clicks on 'Edit.'

| riba Supply Chain                                                                 | Collaboratio                                                                                    | n                              |                         | Test Mode                  |                                               | Company Settings <del>v</del> | Sourabh Kothari |
|-----------------------------------------------------------------------------------|-------------------------------------------------------------------------------------------------|--------------------------------|-------------------------|----------------------------|-----------------------------------------------|-------------------------------|-----------------|
| hip Notice: shpn13245                                                             |                                                                                                 |                                |                         |                            |                                               |                               | Done            |
| Cancel Edit Print Export c                                                        | XML                                                                                             |                                |                         |                            |                                               |                               |                 |
| Detail Transport Details                                                          | History                                                                                         |                                |                         |                            |                                               |                               |                 |
| SHIP FROM                                                                         |                                                                                                 |                                | DELIV                   | ER TO                      |                                               |                               |                 |
| SK Enterprise<br>Postal Address:<br>100 St<br>New York, NY 10001<br>United States |                                                                                                 |                                |                         |                            |                                               |                               |                 |
| SHIPPING                                                                          | Packing Slip ID:<br>Notice Date:<br>Service Level:                                              | 12 Dec 2018                    | <b>TRACK</b><br>Trackin |                            | ted Documents: 🔒 4500116718                   |                               |                 |
|                                                                                   | Requested Delivery Date:<br>Ship Notice Type:<br>Actual Shipping Date:<br>Actual Delivery Date: |                                |                         | SES BASED ON GOODS RECEIPT | mpletion Status: None<br>Receipt Status: None |                               |                 |
| DIMENSIONS                                                                        | Gross Volume:<br>Gross Weight:<br>Total Length:<br>Total Width:<br>Total Height:                | -                              |                         |                            |                                               |                               |                 |
|                                                                                   | ORMATION                                                                                        | Transport Condition<br><br>CFR |                         | Shipping P                 | ayment Method: None                           |                               |                 |
| Transport Terms                                                                   | Equipment Ider                                                                                  | tification Code                | Gross Volume            | Gross Weight               | Sealing Party Code                            | Se                            | al ID           |
| CFR                                                                               | -                                                                                               |                                |                         |                            |                                               | -                             |                 |

ASN in edit mode allows the supplier to change data on header and item level.

| Ariba Supply C                                                                     | Chain Coll  | aboratio     | on         |                                                |                    | Test Mode                                            |               |       |                 | Comp        | oany Settings 🔻 | <ul> <li>Sourabh Kotha</li> </ul> | ri           |              |                   |        |
|------------------------------------------------------------------------------------|-------------|--------------|------------|------------------------------------------------|--------------------|------------------------------------------------------|---------------|-------|-----------------|-------------|-----------------|-----------------------------------|--------------|--------------|-------------------|--------|
| Edit Ship Notice.                                                                  |             |              |            |                                                |                    |                                                      |               |       | Pack Items      | Save        | Exit            | Next                              |              |              |                   |        |
| * Indicates required field                                                         |             |              |            |                                                |                    |                                                      |               |       |                 |             |                 |                                   |              |              |                   |        |
| SHIP FROM                                                                          |             |              |            |                                                |                    | DELIVER TO                                           |               |       |                 |             |                 |                                   |              |              |                   |        |
| SK Enterprise<br>New York , NY<br>United States                                    |             |              |            |                                                | Update Address     | NY<br>United States                                  |               |       |                 |             |                 | Update Address                    |              |              |                   |        |
| <ul> <li>Ship Notice Heade</li> </ul>                                              | r           |              |            |                                                |                    |                                                      |               |       |                 |             |                 |                                   |              |              |                   |        |
| SHIPPING<br>Packing Slip ID:<br>Invoice No.:<br>Requested Delivery Date:           |             |              | Order Item | s                                              |                    | TRACKING                                             | Carrier Name: |       |                 | $\vee$      |                 |                                   |              |              |                   |        |
| Ship Notice Type                                                                   | Select 🗸    |              | Order #    | Line #                                         | Part #             | Customer Part #                                      |               | Qty   | Unit            | Need By     |                 | Ship By                           | Unit Price   | Subtotal     | Customer Location |        |
| Shipping Date:*<br>Delivery Date:<br>Hazard Type:<br>Is Divisible: ①<br>Dimensions | 13 Dec 2018 |              | 4500116718 | Shipment Sta<br>Total Item Due<br>Confirmation | e Quantity: 2 EA   | PROC-MC-FL-0002<br>nit<br>Total Backordered Quantity |               | 2.000 | EA              | 28 Nov 2018 |                 |                                   | \$200.00 USD | \$400.00 USD |                   | Remove |
|                                                                                    |             |              |            | Line                                           |                    | Ship Qty                                             |               | Su    | pplier Batch ID | Produc      | tion Date       |                                   | Expiry Date  |              |                   |        |
| ATTACHMENTS<br>Name                                                                |             |              |            | 1<br>Add Shi                                   | ip Notice Line     | 2                                                    |               | FU    | J_12345         |             |                 |                                   |              |              | Add Details       |        |
| Choose File No file ch<br>The total size of all attac<br>exceed 10MB               | l           | Add Attachme | Add C      | Order Line Item                                | Manage Serial Numb | bers ¥                                               |               |       |                 |             |                 |                                   |              |              |                   |        |

¢

Next

Exit

Pack Items

Save

Notification after submitting updated ship notice.

| Ariba Supply Chain Collaboration                                                                                                    | Test Mode Company Settings    |
|----------------------------------------------------------------------------------------------------|-------------------------------|
| Ship Notice: shpn13245                                                                                                    | Done                          |
| Cancel Print Export cXML                                                                                                    |                               |
| Detail Transport Details History                                                                                                    |                               |
| Your ship notice has been updated.                                                                                                    |                               |
| SHIP FROM                                                                                                    | DELIVER TO                    |
| SK Enterprise Postal Address: 100 St New York , NY 10001 United States                                                                                                    |                               |
| SHIPPING Packing Slip L: shpn13245 Notice Date: 12 Dec 2018 Service Level: - Requested Delivery Date: - Ship Notice Type: - Actual Shipping Date: 12 Dec 2018 Actual Delivery Date: 13 Dec 2018 12:00:00 PM | Related Documents:            |
| DIMENSIONS<br>Gross Volume:<br>Gross Weight:<br>Total Length:<br>Total Width:<br>Total Height:                                                                                                    | Receipt Status: None          |
| DELIVERY AND TRANSPORT INFORMATION Delivery Terms: Transport Condition Delivery Terms Description: Transport Terms: CFR Transport Terms Description:                                                        | Shipping Payment Method: None |

9

Status of previously submitted ship notice changed to obsoleted.

| Ariba Supply Chain Collaboration |                     |              |                   |            |                |                        | Test Mode  |                   |                | Company Settings | ▼ Sourabh Kothari <del>▼</del> Help | lp Center » |
|----------------------------------|---------------------|--------------|-------------------|------------|----------------|------------------------|------------|-------------------|----------------|------------------|-------------------------------------|-------------|
| HOME                             | INBOX OUTBOX        | QUALITY      | PLANNING          | CATALOGS   | REPORTS        | UPLOAD/DOWNLOAD        | MESSAGES   |                   |                |                  |                                     |             |
| Invoices                         | Order Confirmations | Ship Notices | Transport Con     | firmations | Service Sheets | Extended Collaboration | More•      |                   |                |                  |                                     |             |
| Ship Not                         | tices               |              |                   |            |                |                        |            |                   |                |                  |                                     |             |
| ► Sear                           | ch Filters          |              |                   |            |                |                        |            |                   |                |                  |                                     |             |
| Ship No                          | otices (64)         |              |                   |            |                |                        |            |                   |                |                  | Page 1                              | ~ » <b></b> |
|                                  | Packing Slip ID     | Custor       | ner               |            | Order #        | Date 1                 |            | Completion Status | Receipt Status | Routing Status   | Ship Notice Status                  | IS          |
| -                                | shpn13245           | LOB AF       | PJ Buyer 1 - TEST | Г          | 4500116718     | 12 Dec 2018 1          | 2:46:48 PM |                   |                | Acknowledged     |                                     |             |
| •                                | shpn13245           | LOB AF       | PJ Buyer 1 - TEST | Г          | 4500116718     | 12 Dec 2018 1          | 2:38:43 PM |                   |                | Acknowledged     | Obsoleted                           |             |

- When the 'Require the Packing Slip ID to be unique on ship notices' rule is checked, it is ignored when reusing a Packing Slip ID in a ship notice update. The reused Packing Slip ID is still considered unique because its original ship notice status becomes **Obsoleted** by the ship notice update.
- When the 'Require suppliers to provide a unique Global Individual Asset ID for line items on ship notices' rule is checked, it is ignored when reusing Global Individual Asset IDs in a ship notice update. A reused Global Individual Asset ID is still considered unique because its original ship notice status becomes **Obsoleted** by the ship notice update.